Wenn jemand mit Alkohol am Ruder festgestellt wird, so sind neben der zu erwartenden Strafe oder Geldbuße auch noch weitere Konsequenzen möglich.

Dies können im Einzelnen sein:

- Vorläufige Festnahme
- Blutentnahme
- eventuelle Sicherstellung des Sportbootführerscheins oder des nautischen Befähigungszeugnisses.
- eventuelle Sicherstellung und Abschleppen des Bootes zur Eigentumssicherung
- bei Zweifel an der Zuverlässigkeit des Boots- oder Schiffsführers oder wenn Zweifel an seiner körperlichen oder geistigen Tauglichkeit bestehen, kann ein Fahrverbot ausgesprochen oder das nautische Befähigungszeugnis oder der Sportbootführerschein eingezogen werden.

## **Noch ein Grund mehr: "Kein Alkohol am Ruder !"**

Internet: http://www.polizei.hessen.de

Vervielfältigungen sind erwünscht!

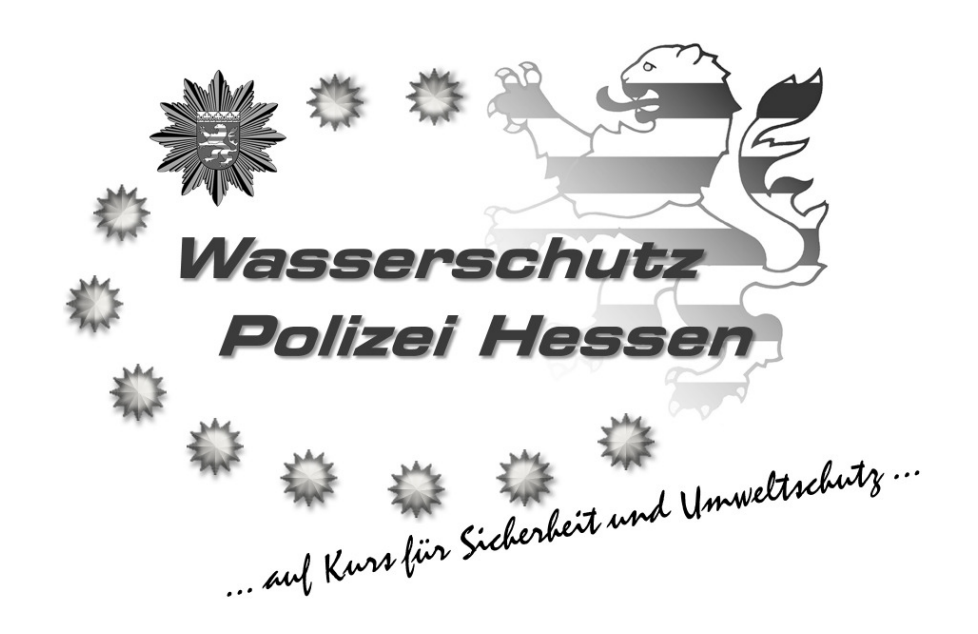

## **Alkohol am Ruder**

**Informationen für die Berufs- und Sportschifffahrt** 

Herausgeber:

Hessisches Bereitschaftspolizeipräsidium Wasserschutzpolizeiabteilung Wiesbadener Straße 99 55252 Mainz-Kastel Tel.: 06134 / 602-3008 Fax: 06134 / 602-3009 E-Mail: WSPA.HBPP@polizei.hessen.de Stand: 08/2015

Jeder Schiffs- oder Bootsführer sollte sich über die Gefahren und der möglichen Konsequenzen (Bußgeld, Einleitung eines Strafverfahrens, Verlust des nautischen Befähigungszeugnisses oder des Sportbootführerscheins) stets bewusst sein!

Die **Überwachung** des Schiffs- und Bootsverkehrs bezüglich der Einhaltung der Promillegrenzen ist daher eine **wichtige Aufgabe der Hessischen Wasserschutzpolizei**.

Schon ein Blutalkoholkonzentrationswert **ab 0,3 Promille** kann unter bestimmten Voraussetzungen ausreichen, um einen **Straftatbestand** zu erfüllen.

Dem Alkoholeinfluss **gleichgestellt** ist der Einfluss sogenannter "anderer berauschender Mittel", wie z.B. Drogen oder Medika**mente**, die den Schiffs- oder Bootsführer ähnlich wie Alkohol beeinflussen können.

## **Promillegrenzen:**

Bei **0,3 bis kleiner 1,1 Promille Blutalkoholkonzentration (BAK)**spricht man von einer **relativen Fahruntüchtigkeit.** Wenn dabei alkoholbedingte Ausfallerscheinungen festgestellt werden und eine-Gefährdung von Leib oder Leben eines andern oder von Sachen von bedeutendem Wert vorliegt, ist der **Straftatbestand** der

**Gefährdung des Schiffsverkehrs** nach **§ 315a Strafgesetzbuch** zu begründen.

**(Freiheitsstrafe bis 5 Jahre oder Geldstrafe)** 

Bei **0,5 bis kleiner 1,1 Promille** BAK als **folgenlose Trunkenheitfahrt** auf dem Wasser ohne eine Gefährdung anderer begeht man eine **Ordnungswidrigkeit,** die je nach Sachlage mit **300 bis 2500 Euro** geahndet wird.

**Ab 1,1 Promille** BAK beginnt die **absolute Fahruntüchtigkeit.** 

Auch als folgenlose Trunkenheitsfahrt erfüllt es den **Straftatbestand** einer **Trunkenheit im Verkehr** nach **§ 316 Strafgesetzbuch**.